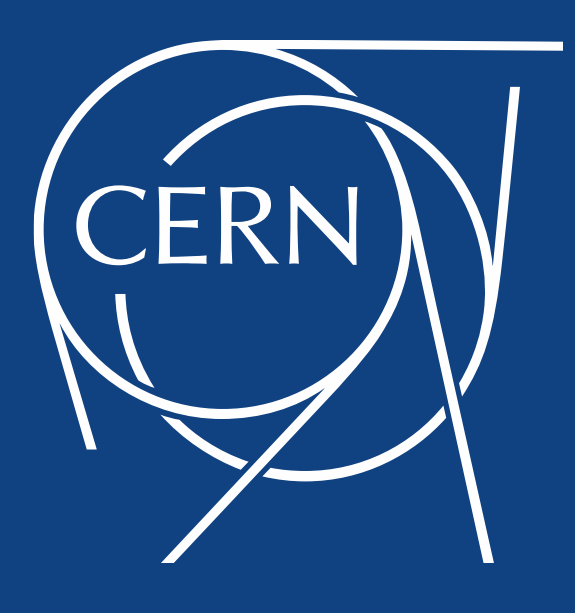

# **Migration: from EOSUSER to EOSHOME**

**Luca Mascetti CERN IT Storage**

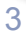

#### **MGM MQ** FSTFSTFSTFST **Client FST namespace data** Aquamarine Citrine V 0.3.X V 4.X XRootD V3 XRootD V4 namespace in-memory data on attached disks IPV6 plugins for meta data & data persistency EOS Production Releases

#### EOS Architecture

IPV4

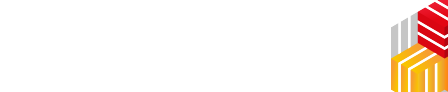

**SRM**

**SAMBA gridFTP WebDAV** 

**S3 FUSE xrdcp ROOT https**

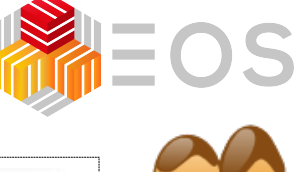

**CLIENT** 

eos—check—bi

CXX.inc DependI depend.i depend.m APPS

MD SERVER

**DATA SERVER** 

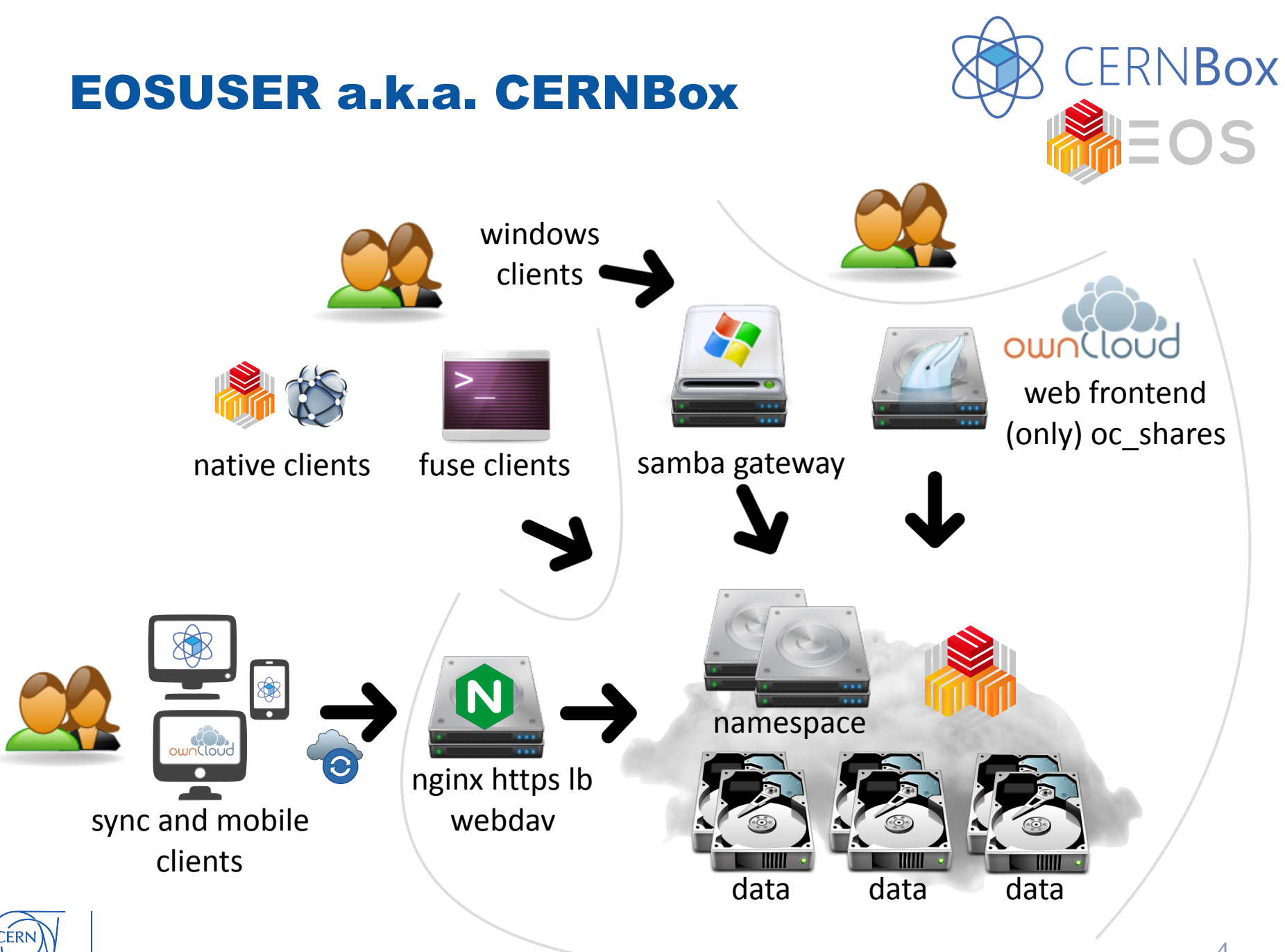

#### EOS Namespace Challenge

Namespace restart (boot) time

MGM restart:

- 1. software upgrade
- 2. memory growth
- 3. crash or out of memory

#### While booting:

• Instance is in read-only (serving data from MGM Slave)

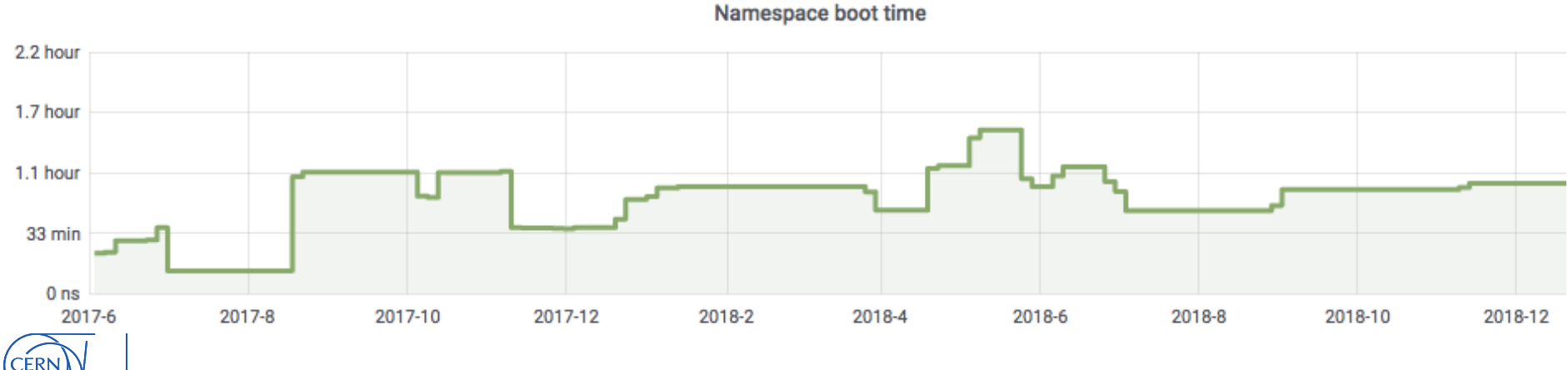

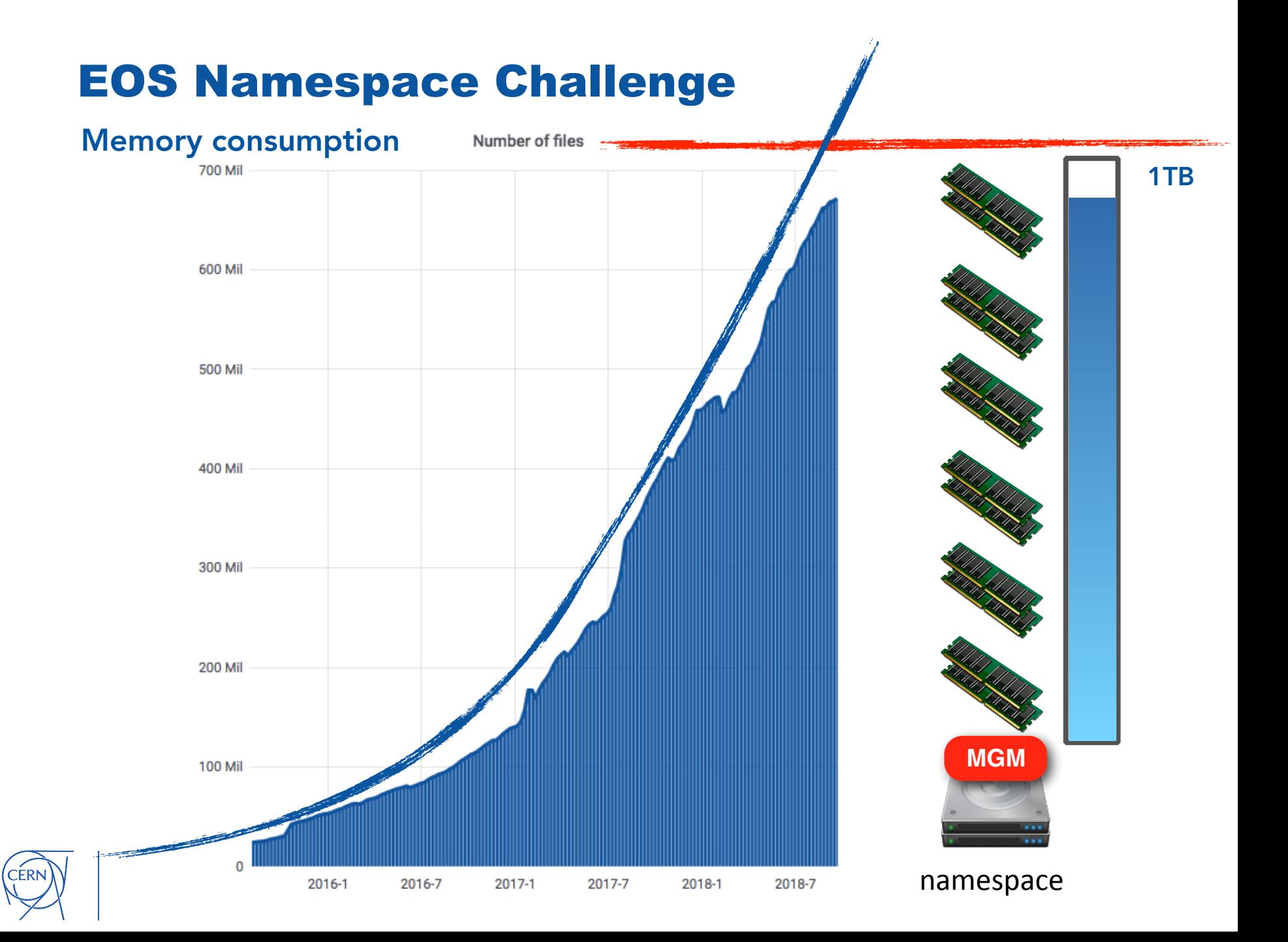

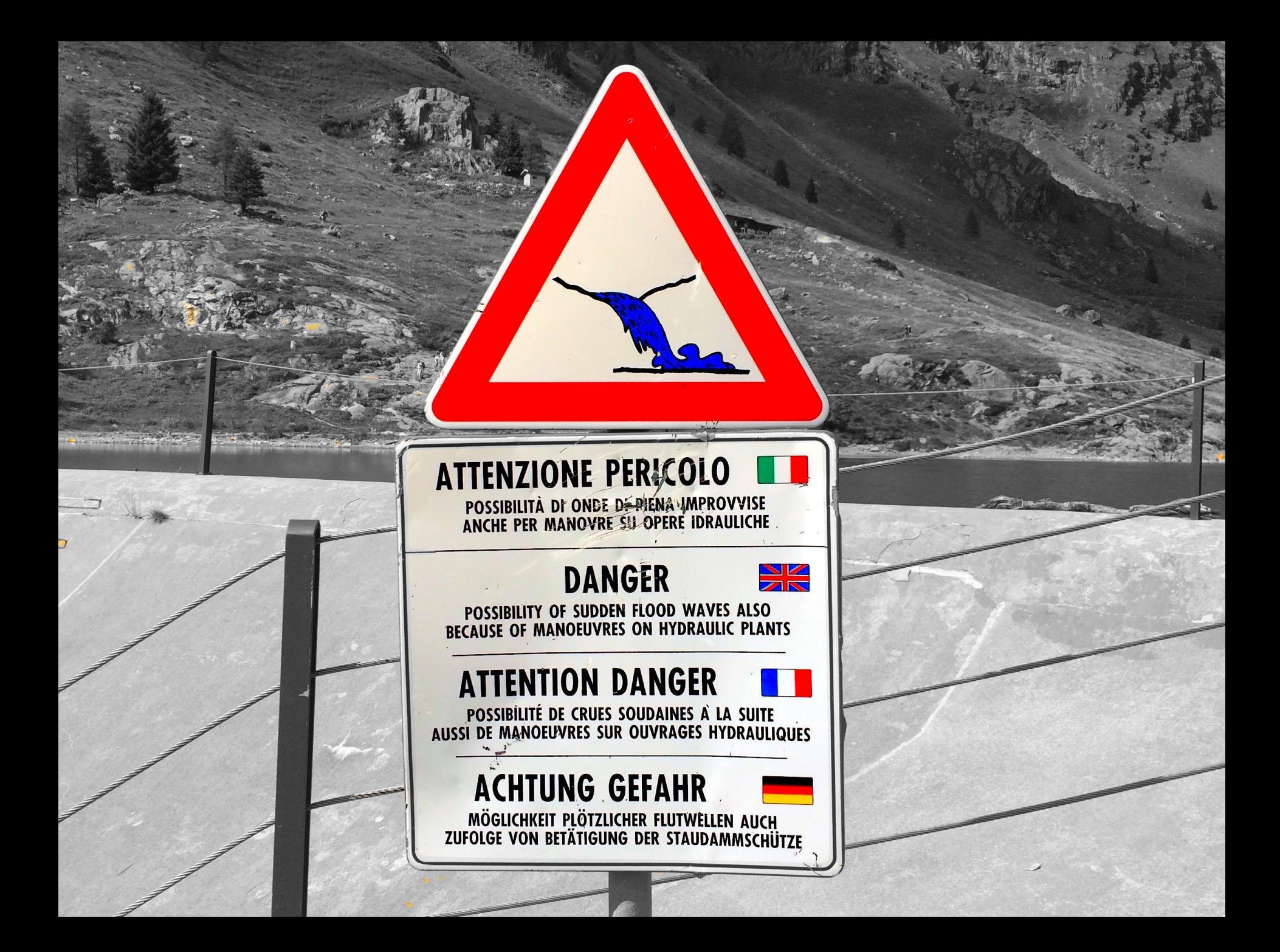

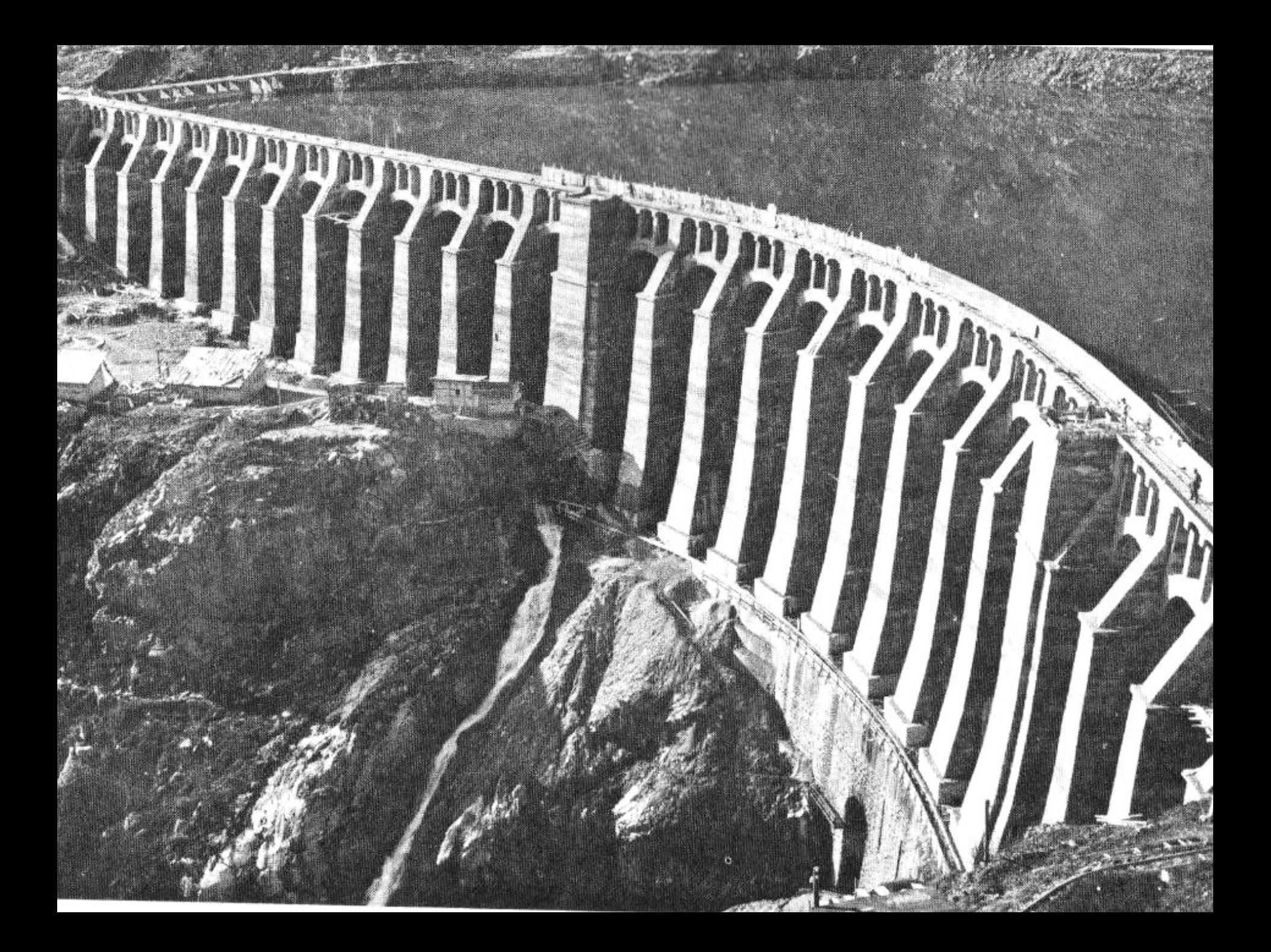

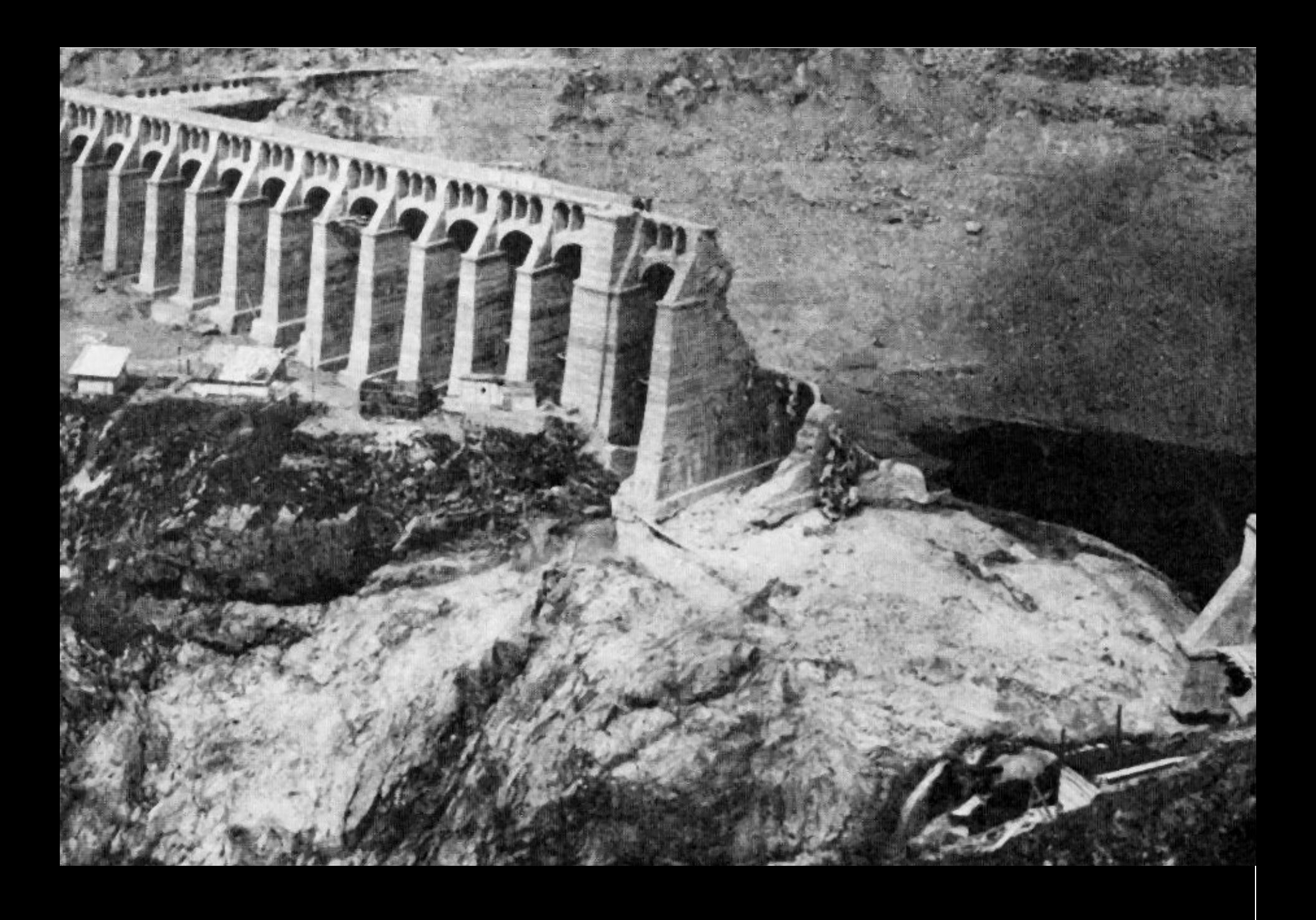

#### EOS Namespace Challenge

#### Shifting namespace paradigm: from scale-up to scale-out

QuarkDB namespace

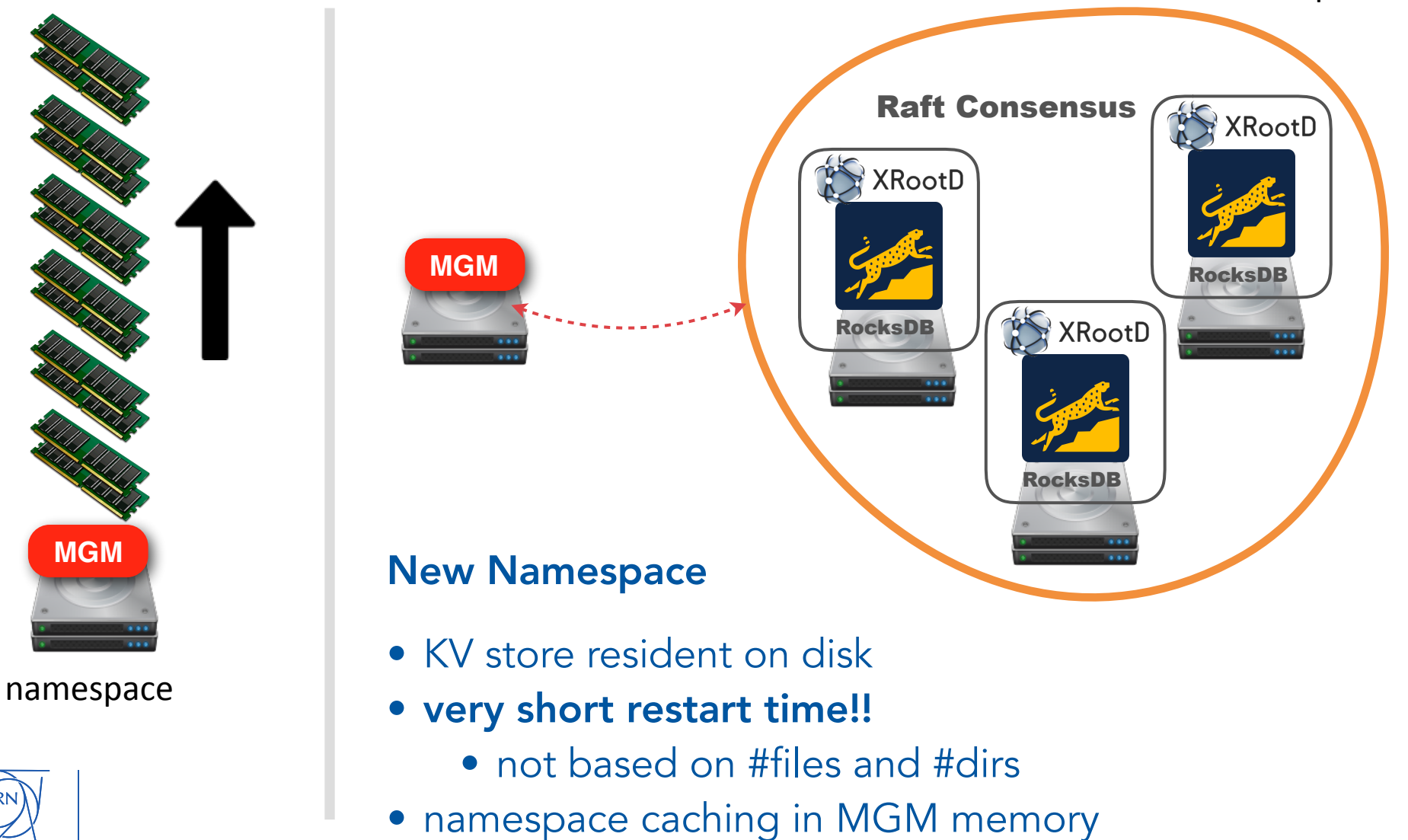

#### Now, how to proceed ...

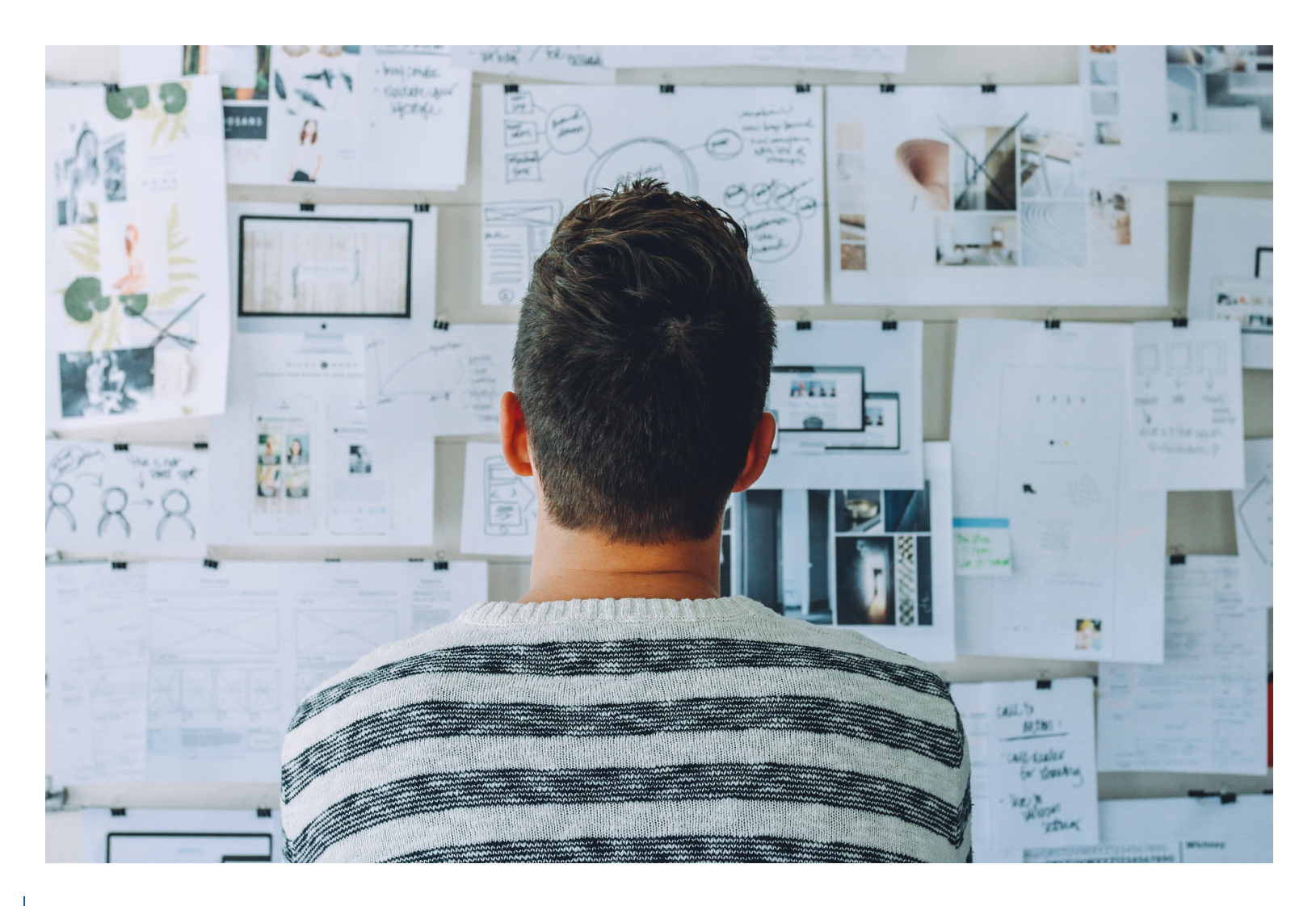

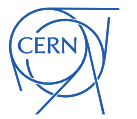

## Solution 1: EOSUSER upgrade

Upgrade current production

Two steps upgrade:

- 1. upgrade from aquamarine to citrine
- 2. namespace conversion

From past experiences:

- very very very long downtime => just not acceptable
- instabilities in booting filesystems with millions of files

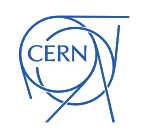

# Solution 1: EOSUSER upgrade

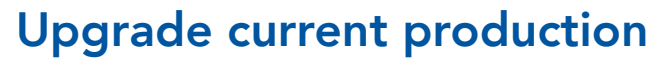

Two steps upgrade:

- 1. upgrade from aquameter to citrine
- 2. namespace conve

From past experiences:

- very ery very long downtime => just not able
- instabilities in booting filesystems with millions of the states

**12** 

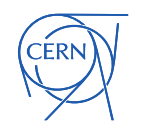

## Solution 2: EOSUSER2

Deploy a new empty instance with latest namespace technology

New deployment and migration:

- 1. build a new empty EOS instance
	- 1. start immediately with QDB namespace
- 2. migrate gradually users

From past experiences:

- migration needs to be transparent!!!
- no BIG-BANG! approach
- better load control over time
- better operations "feeling"

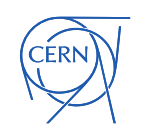

## **Solution 2: EOSUSER2**

Deploy a new empty instance with latest namespace technology

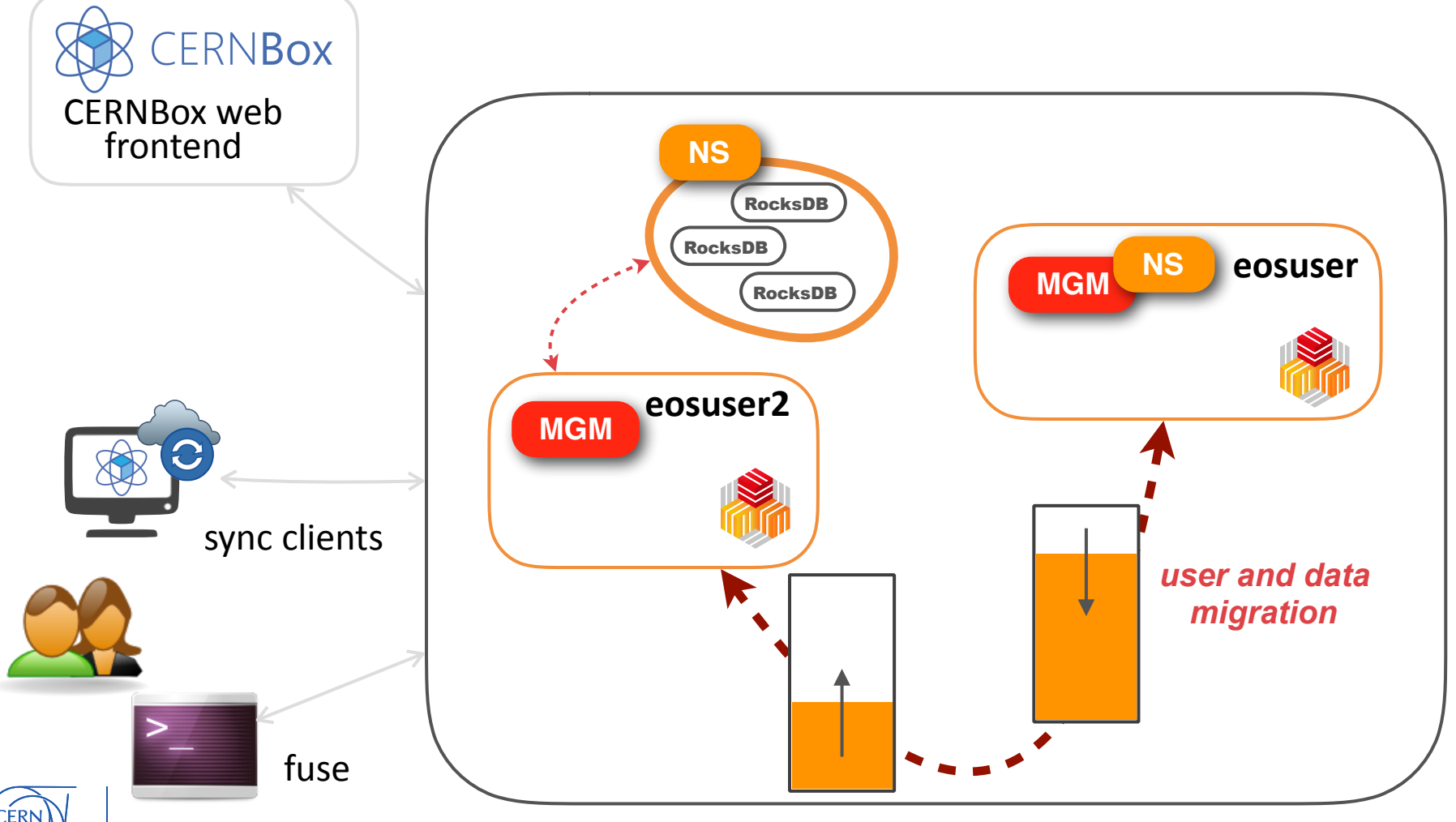

#### FYI: Behind the scenes

`ERN

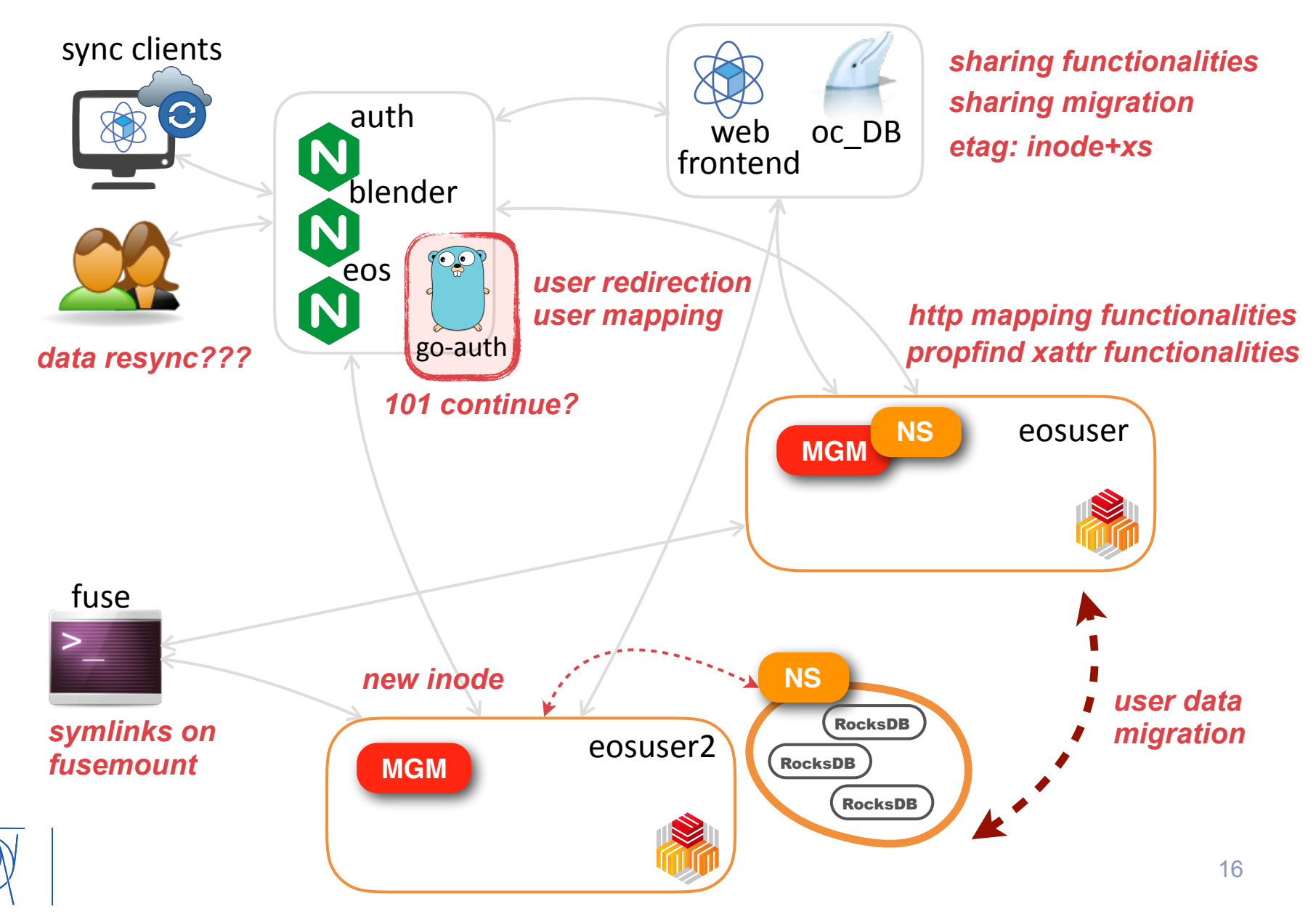

## Solution 2: EOSUSER2

Deploy a new empty instance with latest namespace technology

Some additional considerations:

- single instance for all users
- MGMs single point of failures
- Scale metadata performance
- difficult users isolation
- future big upgrade => big bang?
- "plane crash" effect
- Shared Desktop across devices
	- CERN \$HOME future plans
	- DFS and linux home discussions

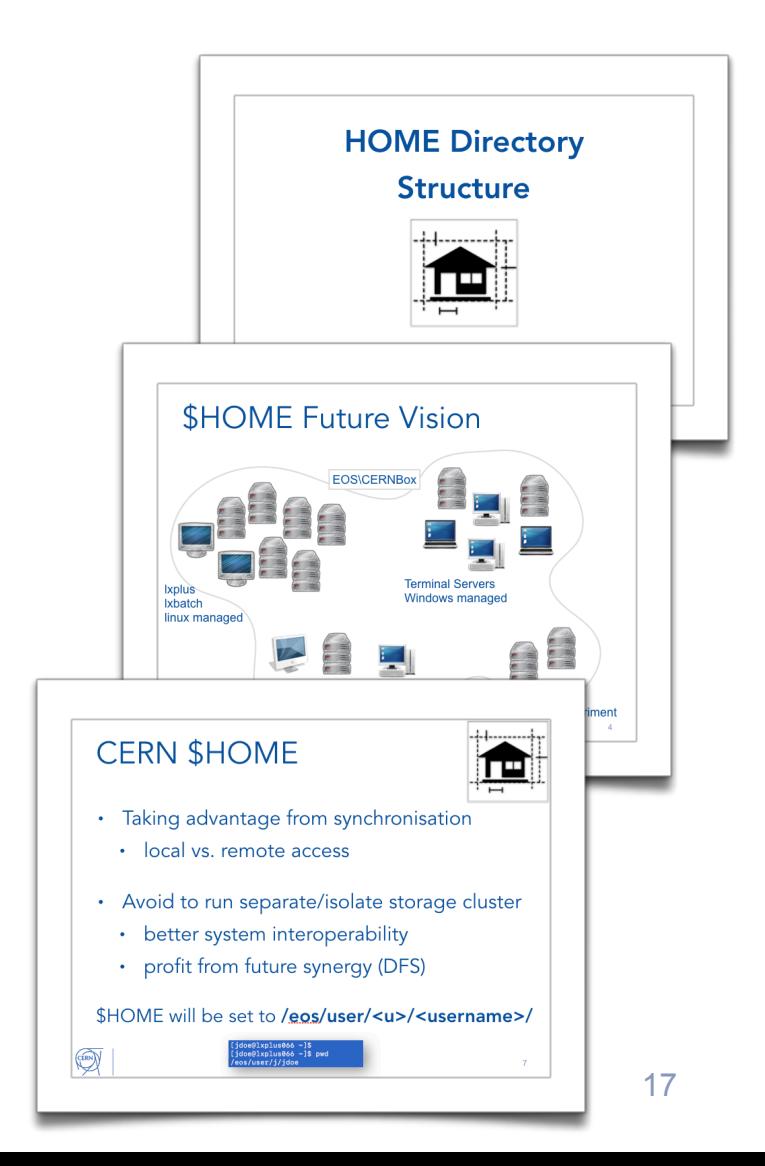

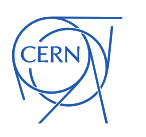

## Solution 2: EOSUSER2

Deploy a new empty instance with latest namespace technology

#### Some additional considerations:

- single instance for all users
- MGMs single point of facures
- · Scale metadata performance
- difficult uses isolation
- future big upgrade  $\Rightarrow$  big bang
- "plane crash" affect
- Shared Desktop across devices
	- CERN SHOWL future plans
	- DFS and linux tome discussions

**HOME Future Vision** 

**FOSICERNB** 

**HOME Dia** 

Strud

**Terminal Servers** 

ı>/<userna

tory

#### **CERN SHOME**

**SHOMF** 

· Taking advantage from synchrop

· local vs. remote access

die/isolate storage

 $\mathscr{L}$ 

- better system interoperability
- profit from future synergy

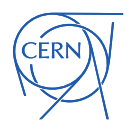

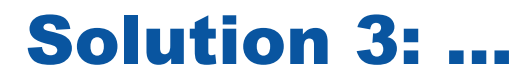

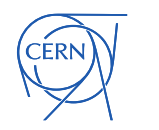

# Divide et Impera

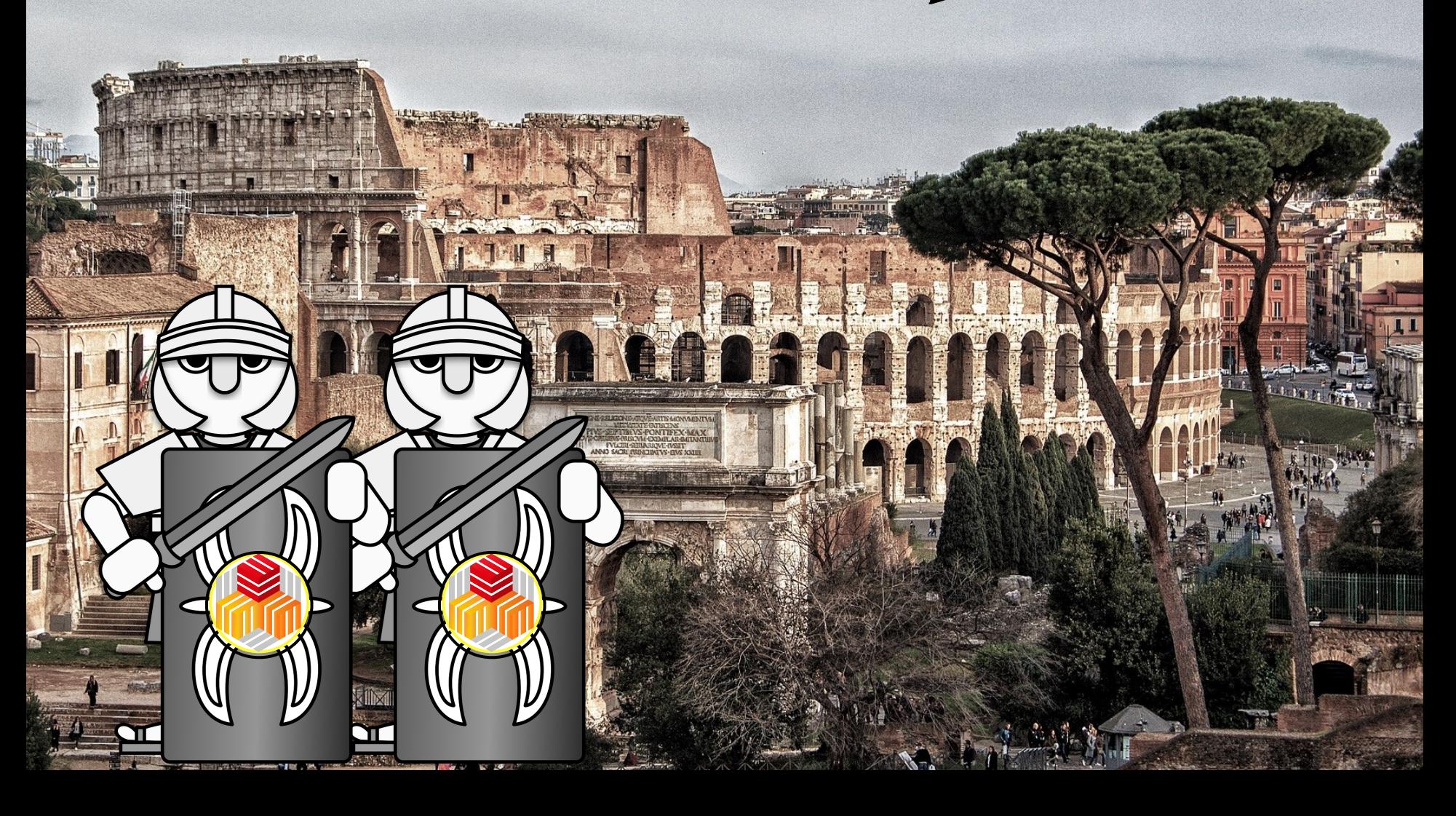

## Solution 3: EOSHOME (running out of names…)

Deploy multiple empty instances with latest namespace technology

Architectural review, new deployment and migration:

- 1. build a multiple empty EOS instance
	- 1. start immediately with QDB namespace
- 2. add a level of indirection
- 3. support system expansion and reduction
- 4. migrate gradually users

From past experiences:

- migrations need to be transparent!!!
- no BIG-BANG! approach
	- gradual (future) software roll-out
- better load control over time
- better operations "feeling"
- better user isolation
- less load/stress per instance

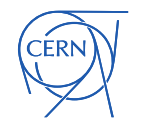

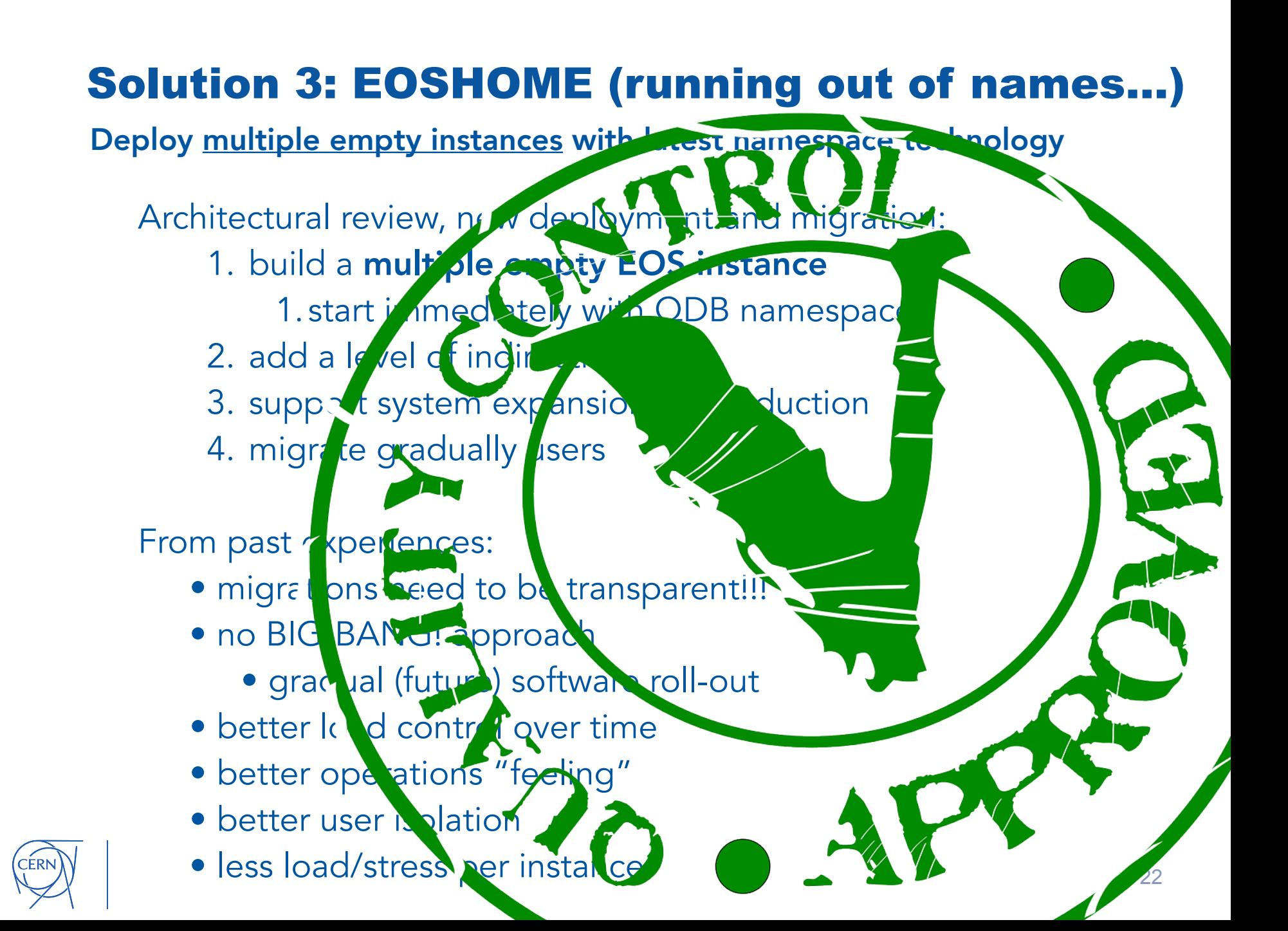

Deploy multiple empty instances with latest namespace technology

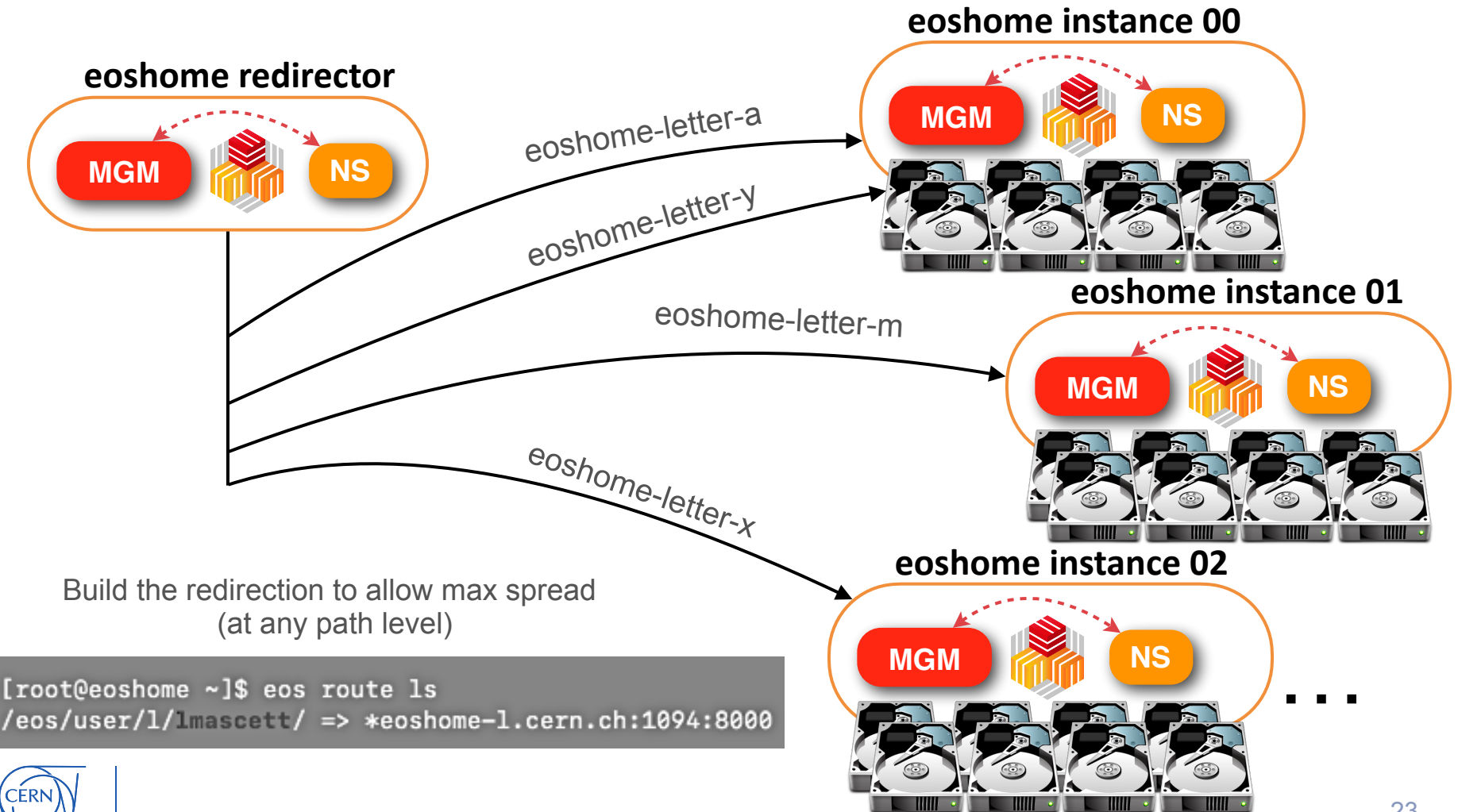

Deploy multiple empty instances with latest namespace technology

# **eoshome instance XY**

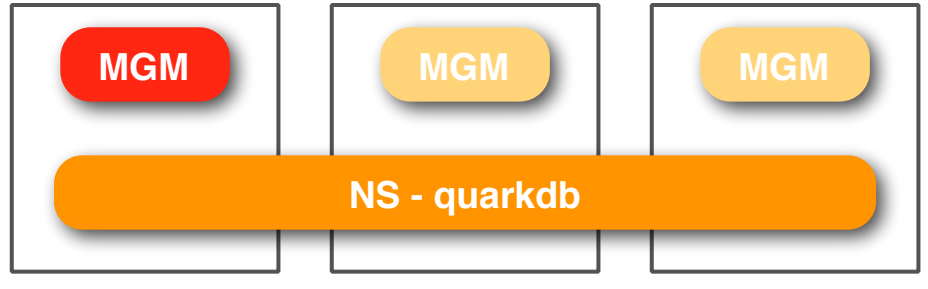

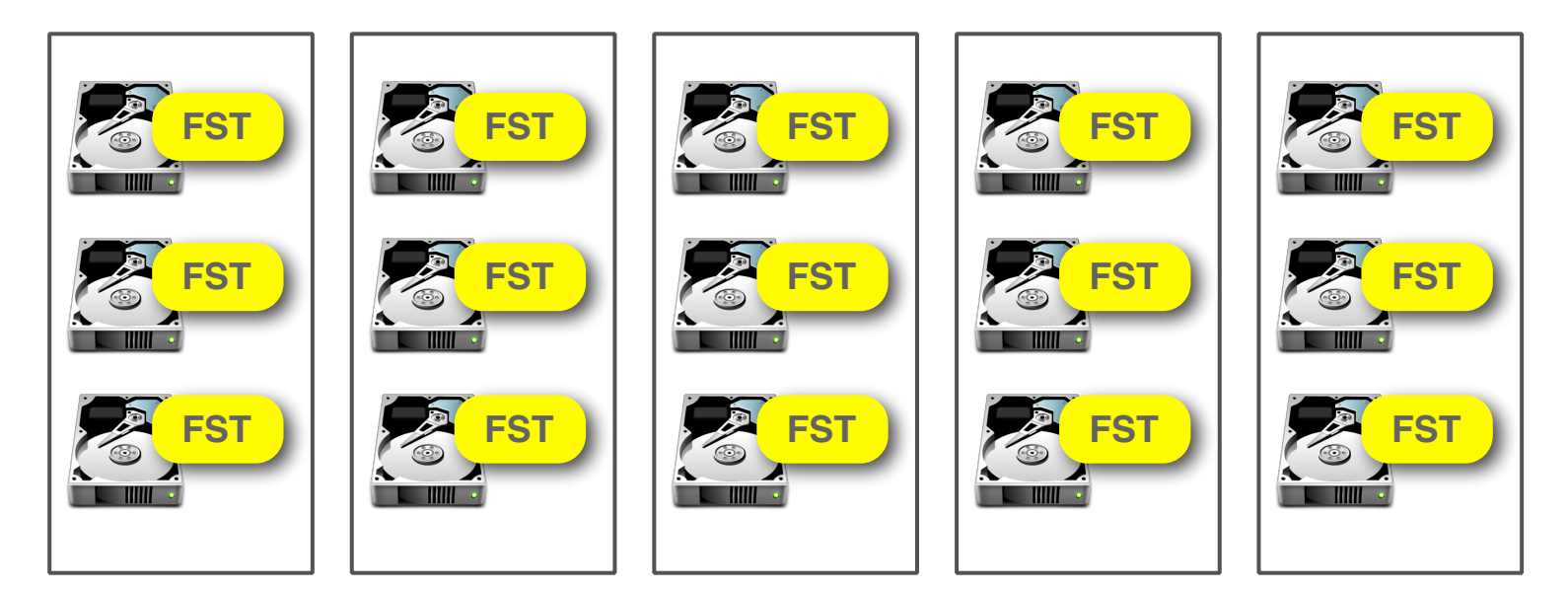

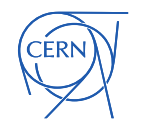

Deploy multiple empty instances with latest namespace technology

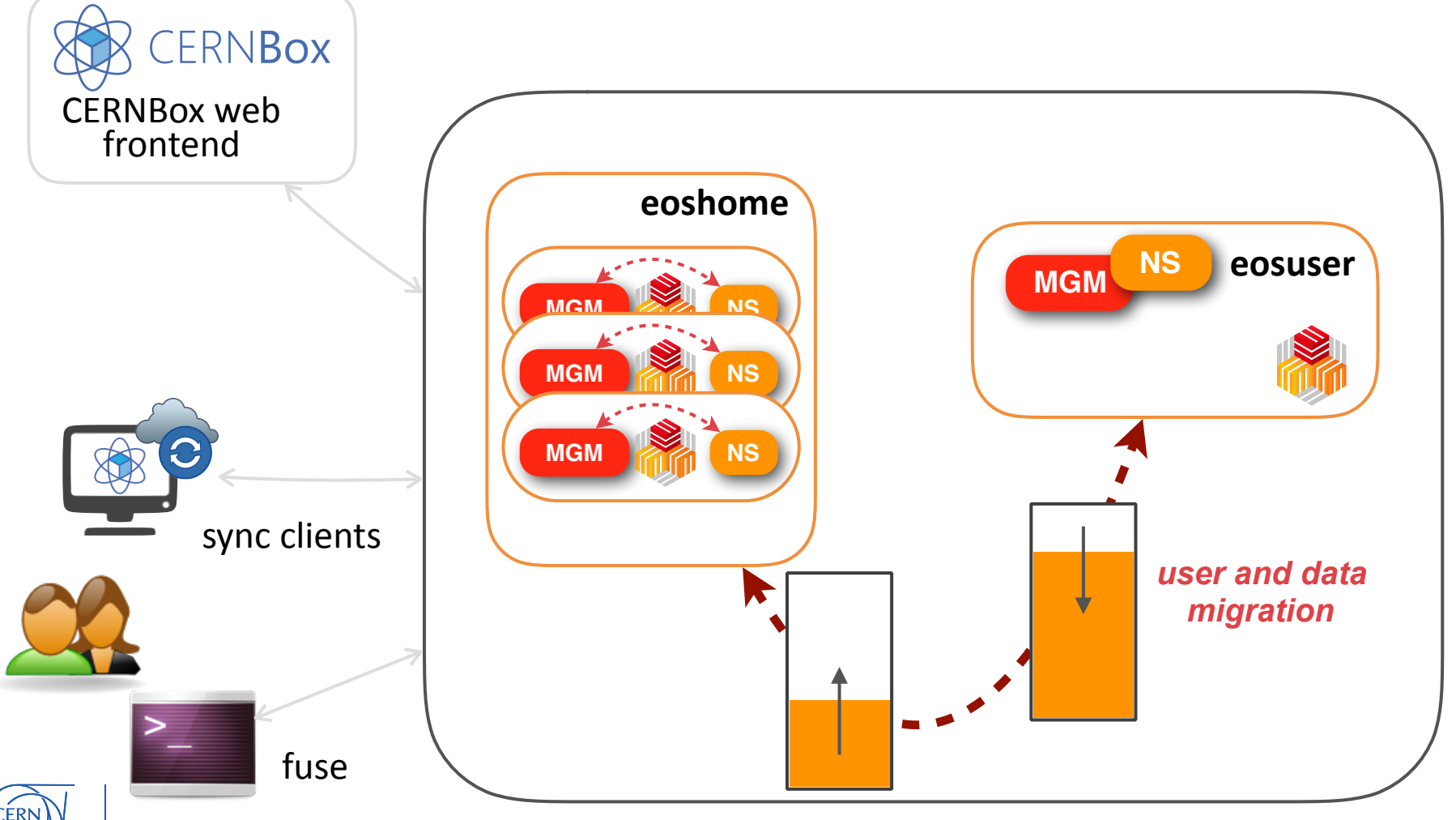

Deploy multiple empty instances with latest namespace technology

Migration scenario similar to Solution 2

- same requirements on the CERNBox side
- same requirements on the migration tools

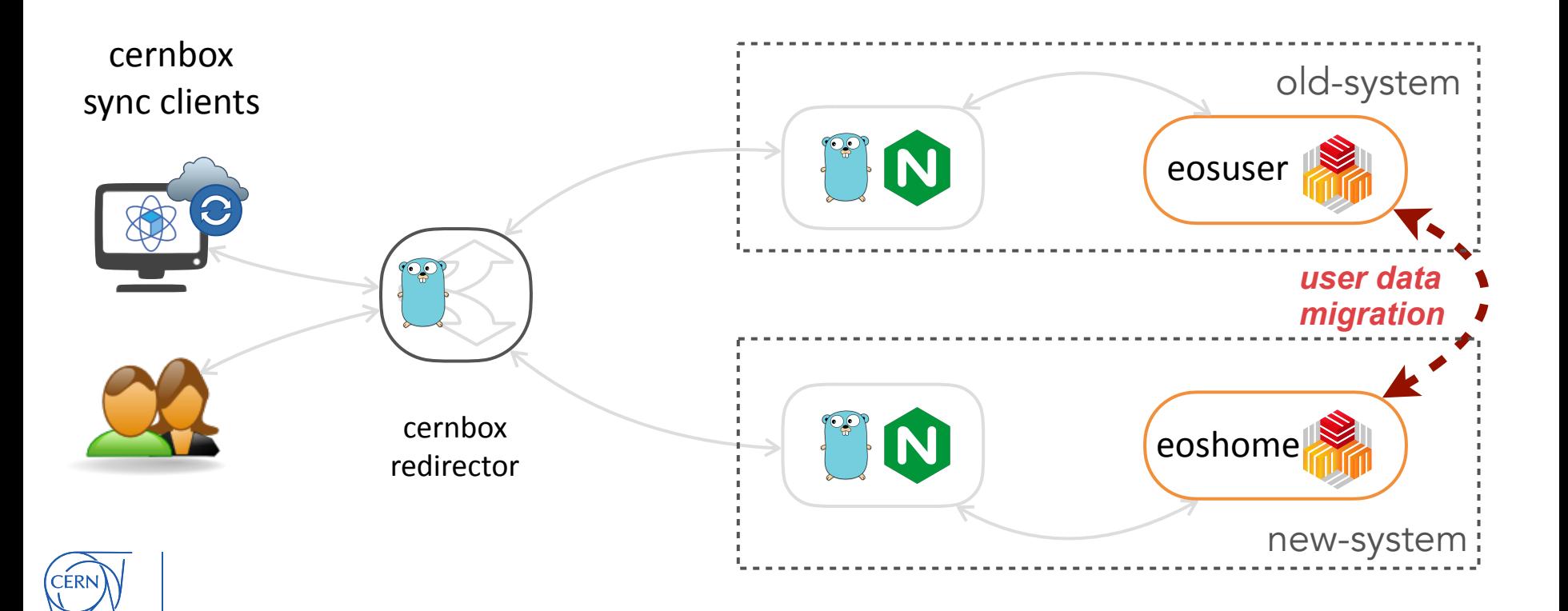

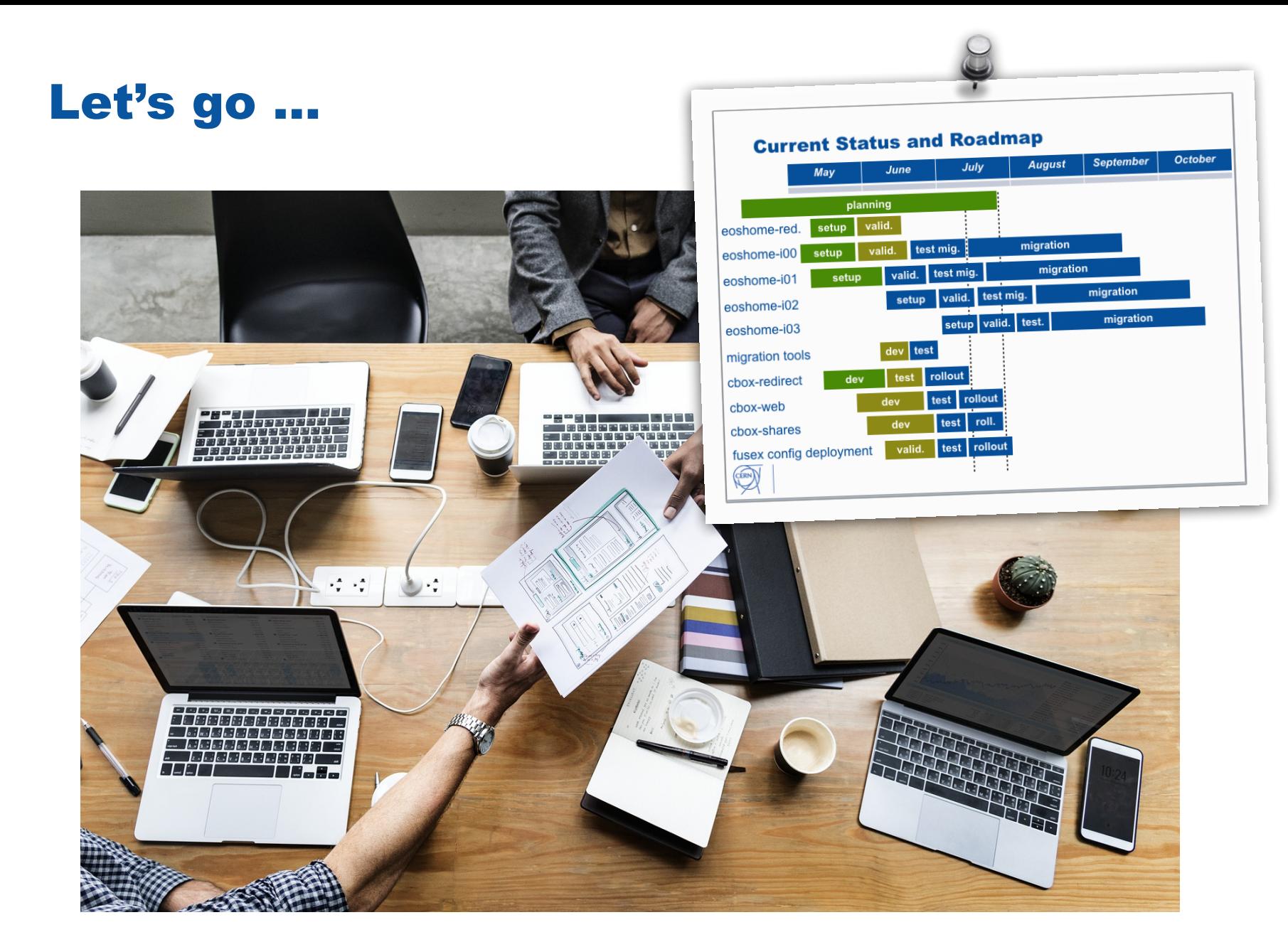

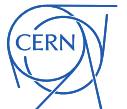

Data is mirrored in an hidden folder on destination Migration pseudo-script:

- check user exists
- check user migration status
- block user quota and sync client
- migrate data (MGM query)
	- create folders + ACLs
	- copy files (XS+size match)
	- set correct ETAG for each file
- rsync -av --delete + rsync -av
- sync client verification (propfind comparison)
	- XS+SIZE+ETAG matching
	- No duplicated file & dir IDs
- MGM query comparison
- CERNBox shares migration
- account swap + re-enable

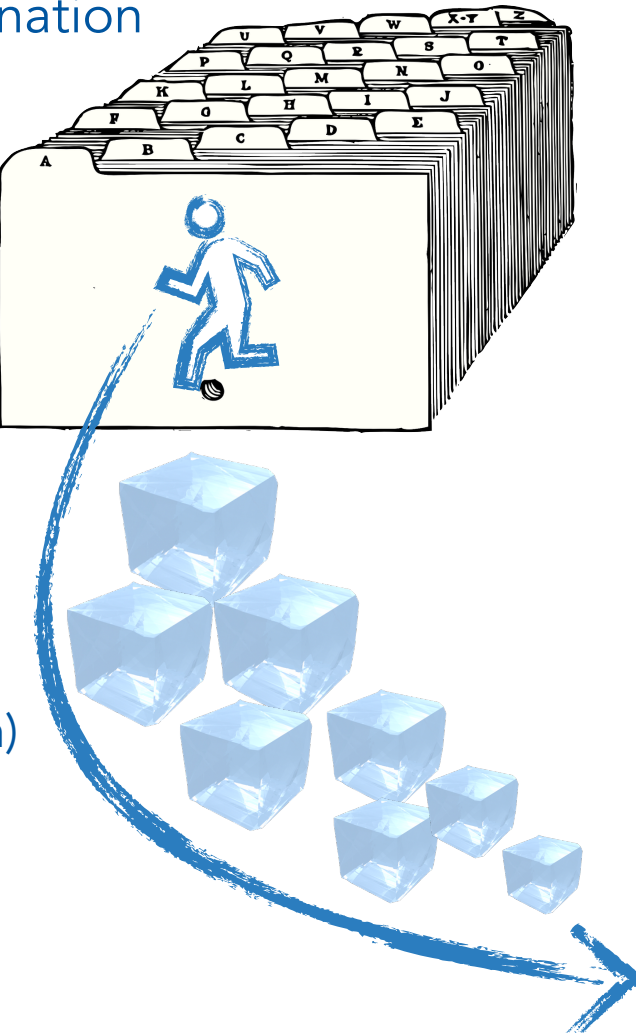

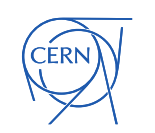

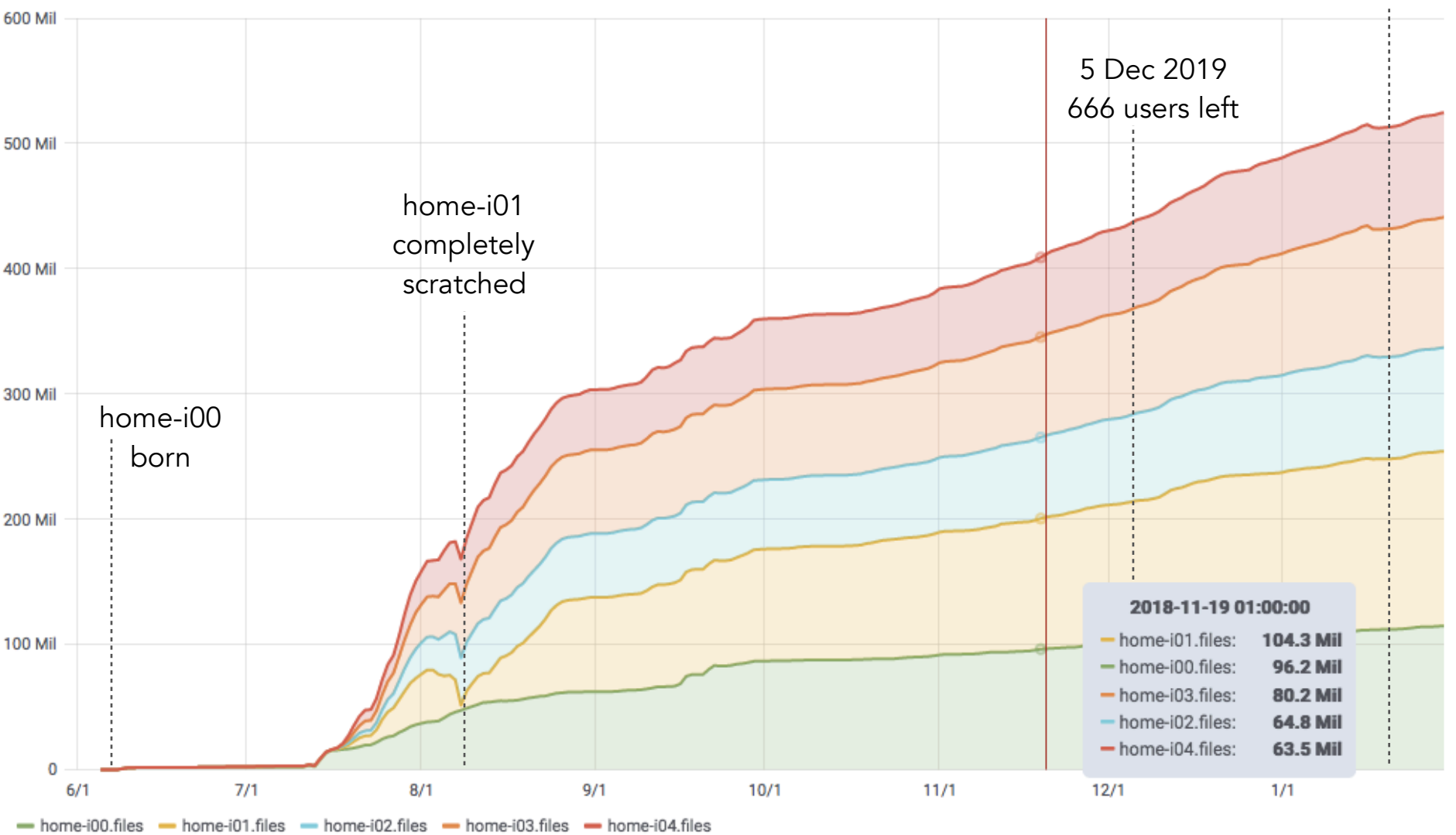

teri

Number of files  $\sim$ 

#### 15 Jan 2019 >200 users left

#### We started loving very special encodings ...

U??a?&???&???6?Ŕ&??&???&??6? 5?&?Q?&?m?6? ??&?"??&?"???6?1?&??&???6..? D=V??X?wM?@?U??F?rK?  $97$ ?m??g??W誴??Fp?t<sup>-</sup>NK?\_??? ?&-?tMZJ'蚴?N?5i)??k?R:A5??n?\*-?tu?D'???N?5 ??k\$:A?\$Ht??I??]? ????N?5 ??k\$:A?\$Ht??H??]? ? M?D' ??N?5 ??k\$:A?\$Ht??I??]? ?????N?5 ??+\$:A?\$Ht??I??]? ? ?"A?rM?D'??N?5 ??k\$:??\$H?5?\*A?tM?D'??N?? ??k\$:EW\$Ht??I??] &A?StE?D'??N?5 ??k\$:EW\$Ht??I??]? ? ?&A?tE?D????FW%Ht??I??]? ?)?6A?~M?D'??N?5 ??+\$:A?\$Ht??I??]? ? ?:A?~u?D\_?\$:E?&Ht<sup>-</sup>I??]? ???X????????: ?s??????????? \\\~u?|?????????????\\???B????y??/70???Z?\????0? ??\_?}??p?p?}????\?????80??? ??uv?????ey?S??1?G?p??????????k?w?s9~|?Ů ????c?s? ??=???/+??C??J4{????}}Z,???kb???v?p?q8????\_??\*?????+、??????ZT?.?j???Z??W?????"T????\$S?&?-????+T  $? ~ 2. ? ? ? ? ? ? 0 ? ? \Delta r ? ? ? ? ? ? 0 ? 4 V ~ ? ? ? ?$ 6?c???G/??\*?K-??\*T.\_??w?5a?e2概 [???7??E~??/N?h?8Y?9?t??f???.?7N?h?8Y複 ?t??f???p?8]?0?X?m??uWC?Xq!??&??,?<<f??+\$?S|???`1?1?K6Y?ł /?p2C??m? /?Q?4?0?&?~n?5%?s??????F?5i?3?.?f?M??6?µ???@?uI??µk???F]?5>7???Q7|?1D]??=3?|??L?(i{n?5??s??I??M??µk??F]?6=7???Q?A0?"38?Q??-a?\$<vn?5M?s?? ??Qn?Y?\$Bvn?5}?s??Iw?YUkk????uI??µk:QgF}?p?z]?[??]tv???02?tn?5)?s????uI?µk?4?F]??97?)?F?g???O?BQ5J[?&an?5e???~?pH#?FQ?T\*[?& qv?%m?s???.? ????K?../??F];?|vn??F}95?r ;?~?? #j??????Ua? ??|b?1v??paR`.??wD?1?<?>7?K?#?uØh+\*?W?\??)???`??{]?71A벳 nY?]?]?I????{ CK?:;?[[f?K:???{?@u ?B??:H0f?d??[+?'????:??o?zQ?\*?????q?m?\_w 9 ?S?[??????WD????%?z?-?5????5??aoh???6(?f?&D????????{??XK?y??œ?-???A?m???E#\*?W???9x([&??n???kT\$?5?#????.?#???@?Q??av??jEM?'?????S??~? kI????#??C???.#Xc?-?:?Qc?k??Q???V?{???Ú?欽?Pr+\*4/9』??<?c?%??? ???lE??e?????+??. ?#????06??w?kk5  $e??<sub>n</sub>f$ ???VĐ?;??{??V???ho????? Z??????q?{??????k?1???ppc??9 ??%?T?6Z|??m>?a?]m1fo?%@?glo?\t/{<a>qhE-x?=???@?ZC?{?e?X?  $f$ ?>? ?LL['?lL8Xm?[x]|Ed?~??i???j????VJ{g?苴?f?m????X?\_???oW?px?;?-??<h?j%X?[? .n??<~???jk6??Y?+?x&?[7?oZQc??D?7j?w?~sW??7?{[??`??@T???w??&???8 ?K@~??S'?.Q?N?]?N??d????=u??~?a? ?+u??Z?a?? ?Kz?~?S'?.1?N?]?L????:?w?4u??1?a??  $2K$ ?~?&T'?.q?N?]\*Q???:?w?Fu???j?+\$? ?KR?~??T'?.??N?]jS??d?:?w?Ou????aH? ?K??~?FU'?.??^?M?U???:?w?Xu????al? ?K?~??U'?.x^?M?W ?]\*Z???:?w?ju????h?? ?Kr?~??V'?.?N?]j\??d?:?w?su?????a?? ?I??~??W'?.1?N?]?^???z?7?|??o??a?? ?K?~?X'?.Q?N?]?`??d?z?7?u???a ? ?IJ?~??X' ?6Y'?.??^?Mje??d?:?w???o2?ah? ?KJ~??Y3?>??N?]?g????:?w?u??D?ካ?? ?K"?~?VZ/?&VN?]?i??d?z?7?u??V?a?? ?Ij?~??Z'?.?^?M\*1????:?w???oh?a ?a???M??~?\'?.1?^?M?p????:?w????o??a? ?KB?~??\'?.Q?^?M?r??d?:?w????o??a@? ?I??~?&]'?.q?^?M\*u????z?7??u?????ad? ?IY~??]/?&??N?]jw??d?:?w?? :?w????o??a?? ?Ib?~??^/?&@N?]?{??d?z?7??u????h?? ?K??~?f\_'?.?v?m\*~????:?w????o??d?? ?I?~?? /?&?N?]j???d;?w?v??  $2h2$ ?K: ?~??`'?.1?^?M?????{?7?  $??0?7 < ?$ ?K??~?a'?.Q?N?]@ ?d : ?w???o.?a`? ?I<sup>h</sup>~??a/?&q?N?m\*???^??????/?o?91?\s%?M???a'?6??N?mZ?????:?v?o?:??\$w\_?O???a'?6??N?m?????D:?v?o?=??\${%?M????a'?6??N?m\*????{?w? ?o?A??#?%???b'?6)?N?mZ?????????!v?o?C??a?%?M??"b'?6I?N?m?????D;?"v?o?E??a?%?M??2b'?6i?N?m3????;?#???G??#?%?M\_??Bb'?6??^?]????D????\$v?o?I ?%?M0??bb;?>??N?m?????D{?w?&v?o?M??+?%?M8??rb'?6??N?my????;?'v?o?Ol?j?#?K@???b'?6 ?^?]????D;?(v?o?Q??a?%?MH???b/?.)?N?mZ?????{?w?)

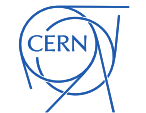

#### ... and as well infinite loops ...

'/cernbox/desktop/remote.php/webdav/home/atlas/nosyn/analysis/ttH/tH\_prod/tH\_4fl/dyn2/clean\_d2/shower2/madevent/ /P0\_tx\_bxwm\_wm\_scx/check\_sa.f/check\_sa.f/check\_sa.f/check\_sa.f/check\_sa.f/check\_sa.f/check\_sa.f/check\_sa.f/check heck\_sa.f/check\_sa.f/check\_sa.f/check\_sa.f/check\_sa.f/check\_sa.f/check\_sa.f/check\_sa.f/check\_sa.f/check\_sa.f/check\_sa.f/che /check\_sa.f/check\_sa.f/check\_sa.f/check\_sa.f/check\_sa.f/check\_sa.f/check\_sa.f/check\_sa.f/check\_sa.f/check\_sa.f/ .f/check\_sa.f/check\_sa.f/check\_sa.f/check\_sa.f/check\_sa.f/check\_sa.f/check\_sa.f/check\_sa.f/check\_sa.f/check\_sa. sa.f/check\_sa.f/check\_sa.f/check\_sa.f/check\_sa.f/check\_sa.f/check\_sa.f/check\_sa.f/check\_sa.f/check\_sa.f/check\_sa k\_sa.f/check\_sa.f/check\_sa.f/check\_sa.f/check\_sa.f/check\_sa.f/check\_sa.f/check\_sa.f/check\_sa.f/check\_sa.f/check\_ eck\_sa.f/check\_sa.f/check\_sa.f/check\_sa.f/check\_sa.f/check\_sa.f/check\_sa.f/check\_sa.f/check\_sa.f/check\_sa.f/check\_sa.f/chec check\_sa.f/check\_sa.f/check\_sa.f/check\_sa.f/check\_sa.f/check\_sa.f/check\_sa.f/check\_sa.f/check\_sa.f/check\_sa.f/ch f/check\_sa.f/check\_sa.f/check\_sa.f/check\_sa.f/check\_sa.f/check\_sa.f/check\_sa.f/check\_sa.f/check\_sa.f/check\_sa.f a.f/check\_sa.f/check\_sa.f/check\_sa.f/check\_sa.f/check\_sa.f/check\_sa.f/check\_sa.f/check\_sa.f/check\_sa.f/check\_sa sa.f/check sa.f/check sa.f/check sa.f/check sa.f/check sa.f/check sa.f/check sa.f/check sa.f/check sa.f/check ck\_sa.f/check\_sa.f/check\_sa.f/check\_sa.f/check\_sa.f/check\_sa.f/check\_sa.f/check\_sa.f/check\_sa.f/check\_sa.f/check heck\_sa.f/check\_sa.f/check\_sa.f/check\_sa.f/check\_sa.f/check\_sa.f/check\_sa.f/check\_sa.f/check\_sa.f/check\_sa.f/check\_sa.f/che /check\_sa.f/check\_sa.f/check\_sa.f/check\_sa.f/check\_sa.f/check\_sa.f/check\_sa.f/check\_sa.f/check\_sa.f/check\_sa.f/ .f/check\_sa.f/check\_sa.f/check\_sa.f/check\_sa.f/check\_sa.f/check\_sa.f/check\_sa.f/check\_sa.f/check\_sa.f/check\_sa. sa.f/check\_sa.f/check\_sa.f/check\_sa.f/check\_sa.f/check\_sa.f/check\_sa.f/check\_sa.f/check\_sa.f/check\_sa.f/check\_sa k\_sa.f/check\_sa.f/check\_sa.f/check\_sa.f/check\_sa.f/check\_sa.f/check\_sa.f/check\_sa.f/check\_sa.f/check\_sa.f/check\_ eck\_sa.f/check\_sa.f/check\_sa.f/check\_sa.f/check\_sa.f/check\_sa.f/check\_sa.f/check\_sa.f/check\_sa.f/check\_sa.f/check\_sa.f/chec check\_sa.f/check\_sa.f/check\_sa.f/check\_sa.f/check\_sa.f/check\_sa.f/check\_sa.f/check\_sa.f/check\_sa.f/check\_sa.f/ch f/check\_sa.f/check\_sa.f/check\_sa.f/check\_sa.f/check\_sa.f/check\_sa.f/check\_sa.f/check\_sa.f/check\_sa.f/check\_sa.f {'{DAV:}getcontentlength': '5469', '{http://owncloud.org/ns}permissions': 'RWCKNVD', '{DAV:}getlastmodified': one, '{DAV:}getetag': '"461062971846557696:e4da9d7f"', '{http://owncloud.org/ns}id': 'FFF', '{http://owncloud.or '/cernbox/desktop/remote.php/webdav/home/atlas/nosyn/analysis/ttH/tH\_prod/tH\_4fl/dyn2/clean\_d2/shower2/madevent/ /P0\_tx\_bxwm\_wm\_scx/check\_sa.f/check\_sa.f/check\_sa.f/check\_sa.f/check\_sa.f/check\_sa.f/check\_sa.f/check\_sa.f/check heck\_sa.f/check\_sa.f/check\_sa.f/check\_sa.f/check\_sa.f/check\_sa.f/check\_sa.f/check\_sa.f/check\_sa.f/check\_sa.f/check\_sa.f/che /check\_sa.f/check\_sa.f/check\_sa.f/check\_sa.f/check\_sa.f/check\_sa.f/check\_sa.f/check\_sa.f/check\_sa.f/check\_sa.f/ .f/check\_sa.f/check\_sa.f/check\_sa.f/check\_sa.f/check\_sa.f/check\_sa.f/check\_sa.f/check\_sa.f/check\_sa.f/check\_sa. sa.f/check\_sa.f/check\_sa.f/check\_sa.f/check\_sa.f/check\_sa.f/check\_sa.f/check\_sa.f/check\_sa.f/check\_sa.f/check\_sa k\_sa.f/check\_sa.f/check\_sa.f/check\_sa.f/check\_sa.f/check\_sa.f/check\_sa.f/check\_sa.f/check\_sa.f/check\_sa.f/check\_ eck\_sa.f/check\_sa.f/check\_sa.f/check\_sa.f/check\_sa.f/check\_sa.f/check\_sa.f/check\_sa.f/check\_sa.f/check\_sa.f/check\_sa.f/chec

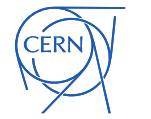

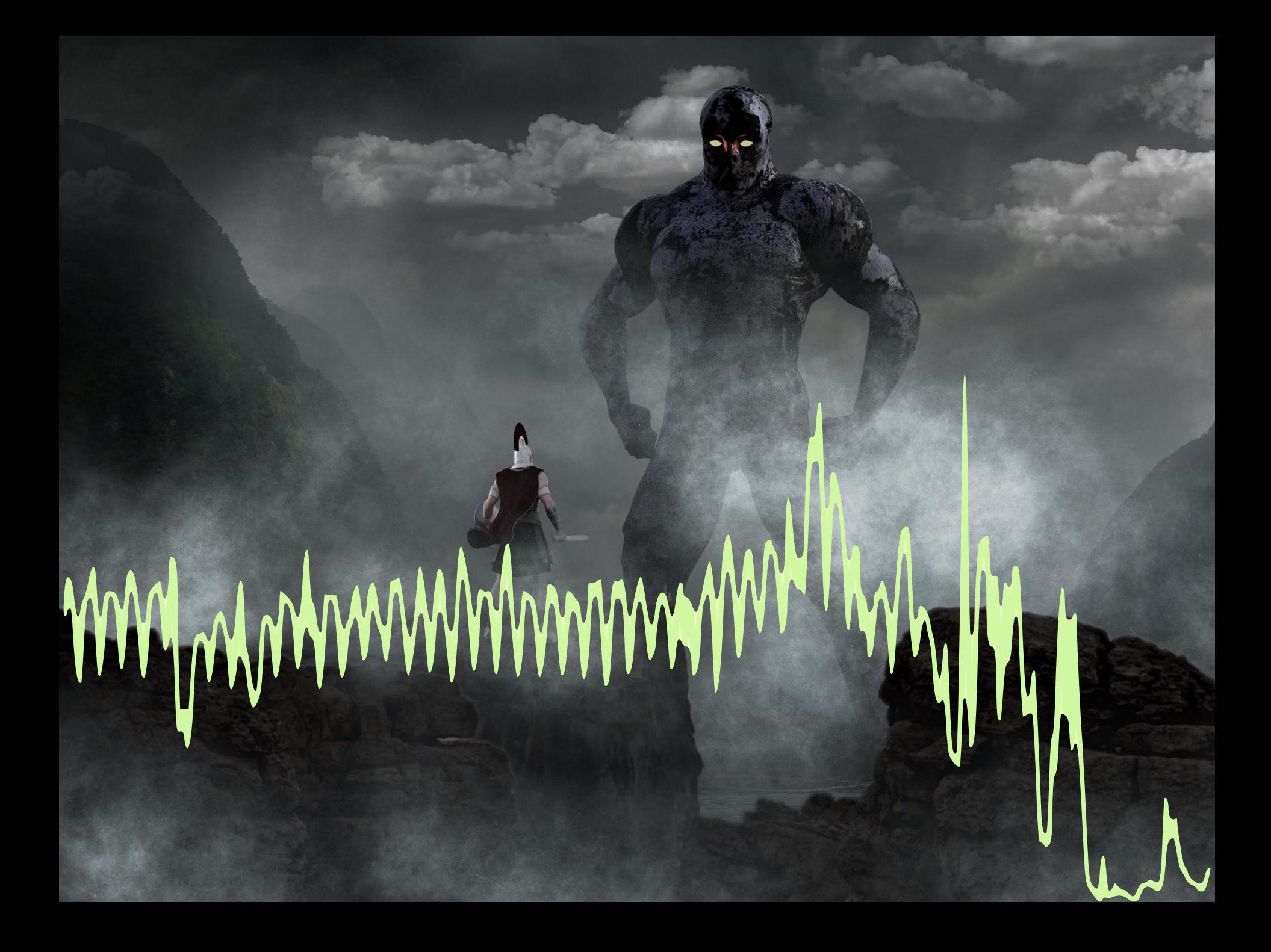

## EOSUSER HTTP Activity

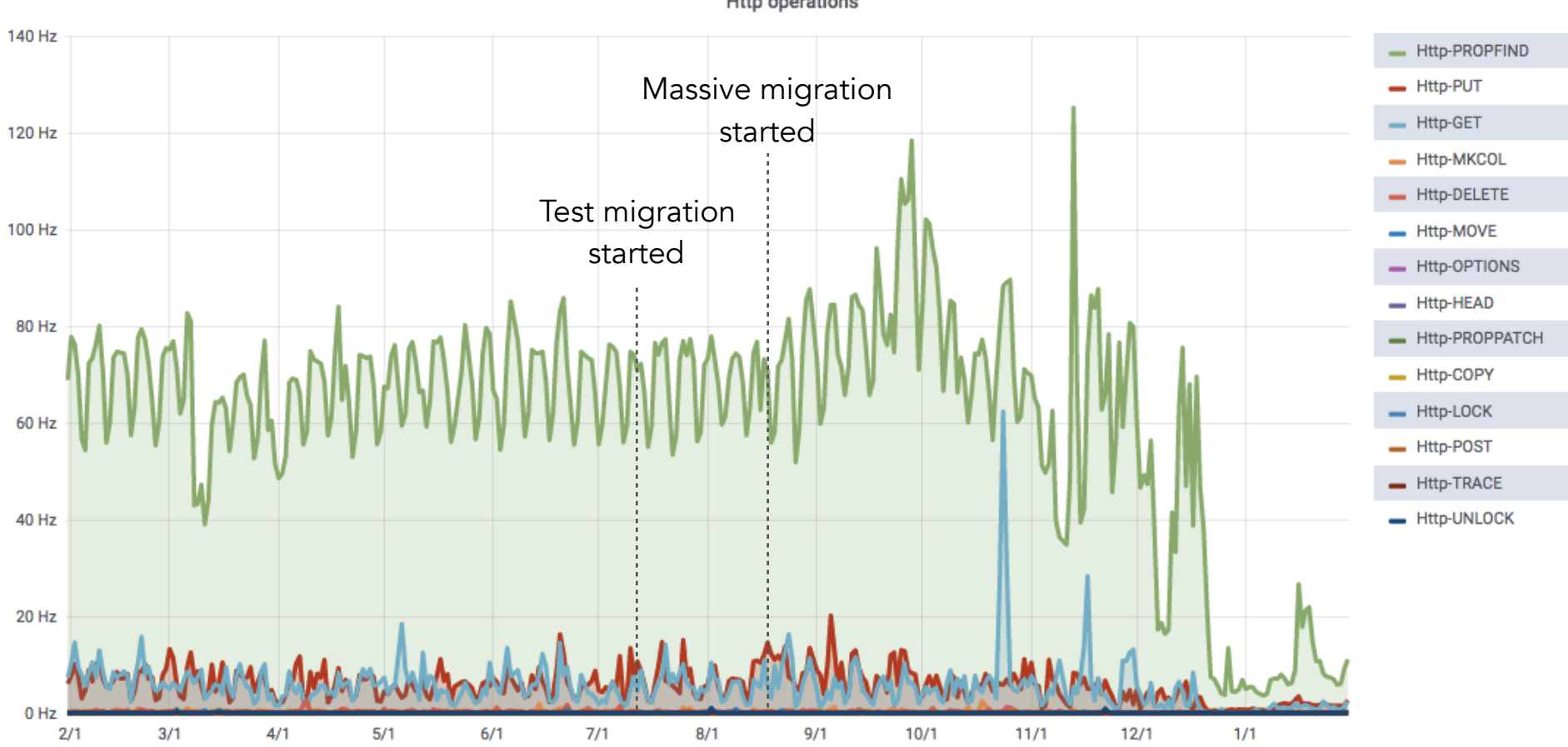

**Http operations** 

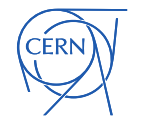

Summary and Outlook

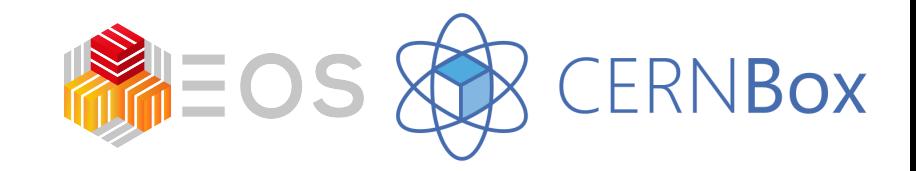

#### Thanks to all the people involved in this activity! Thanks for the hard work!

General improvement of EOS\CERNBox architecture

- removing SPOFs
- improving metadata performance
- reducing drastically downtimes
	- less user impacted
	- almost zero restart time
- flexibility to scale up and out at the same time
- removing big-bang upgrades
	- simplify small scale testing and software rollout

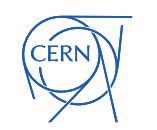

#### Thanks for the attention!

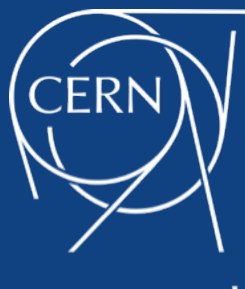

www.cern.ch

#### Questions?

#### mixed eoshome instances over hw

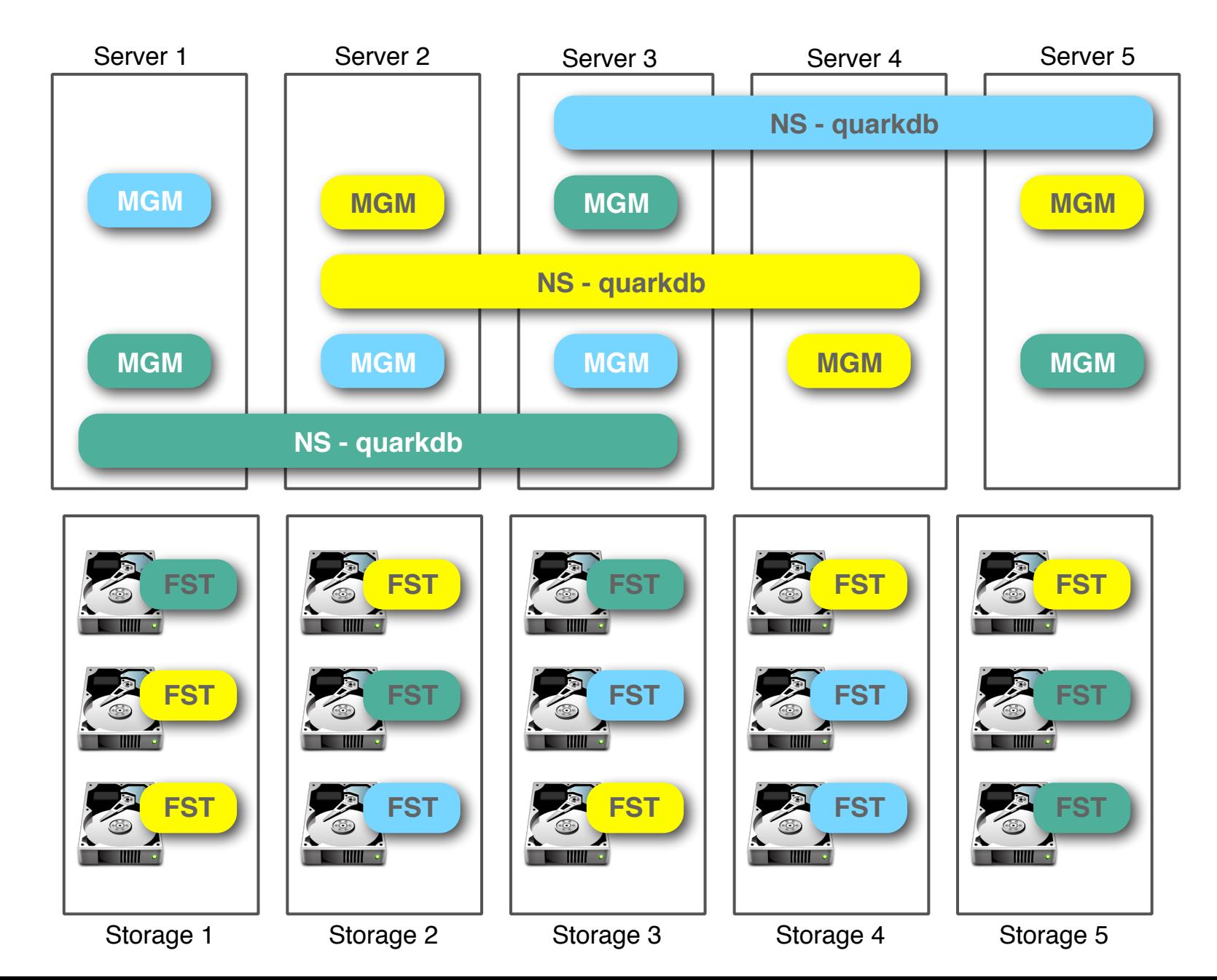

**CERN**